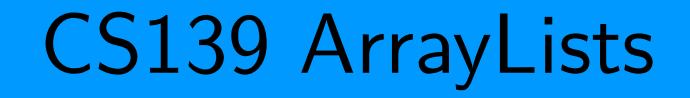

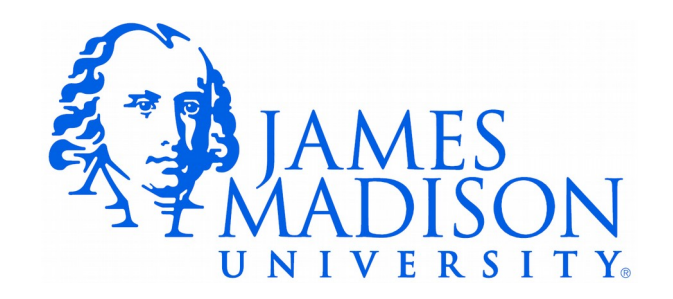

## Declaring an ArrayList

- ArrayList is a generic type.
	- Declaration determines the type of object it will store.
- Also referred to as type-safe.
- Declaring an ArrayList to store String objects:

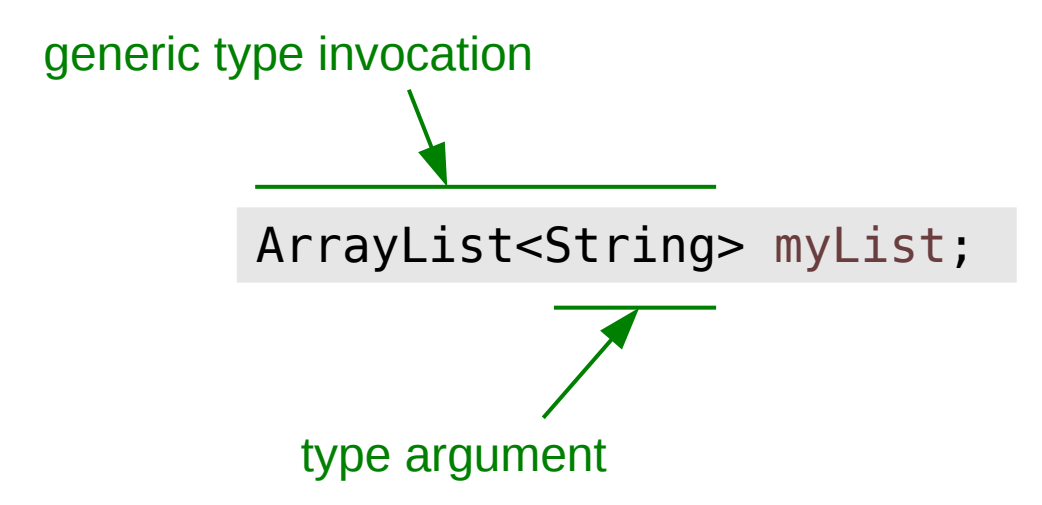

## Instantiating an ArrayList

ArrayList<String> myList; // Declaring.

```
myList = new ArrayList<String>(); // Instantiating.
```
OR we can leave out the type argument during initialization...

```
myList = new ArrayList<>(); // Instantiating.
```
Don't forget the parentheses! We are calling the constructor method of the ArrayList class.

## ArrayLists and Primitive **Types**

• ArrayLists can only store reference types, not primitive types

 $\overline{\phantom{0}}$ 

ArrayList<int> myList = **new** ArrayList<int>();

ArrayLists and Primitive Types: Solution

• Each primitive type has a wrapper class that can be used instead.

**int** num1; Integer num2;  $num1 = 4;$ num2 = **new** Integer(3);

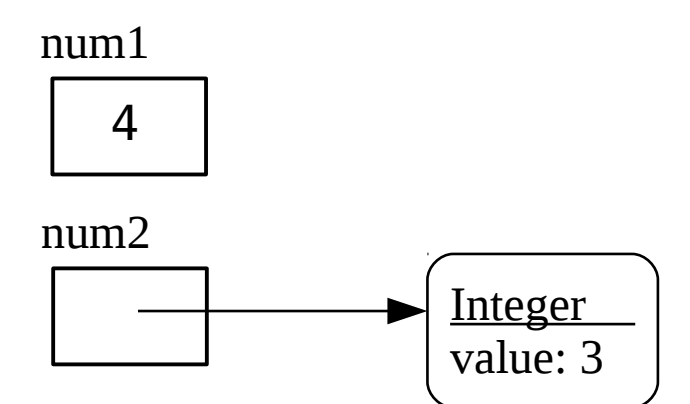

ArrayLists and Primitive Types: Solution

- Each primitive type has a wrapper class that can be used instead.
- Java converts back and forth as needed: autoboxing

```
ArrayList<Integer> myInts = new ArrayList<Integer>();
myInts.add(3);
int num = myInts.get(0);
```
## Arrays vs. ArrayList

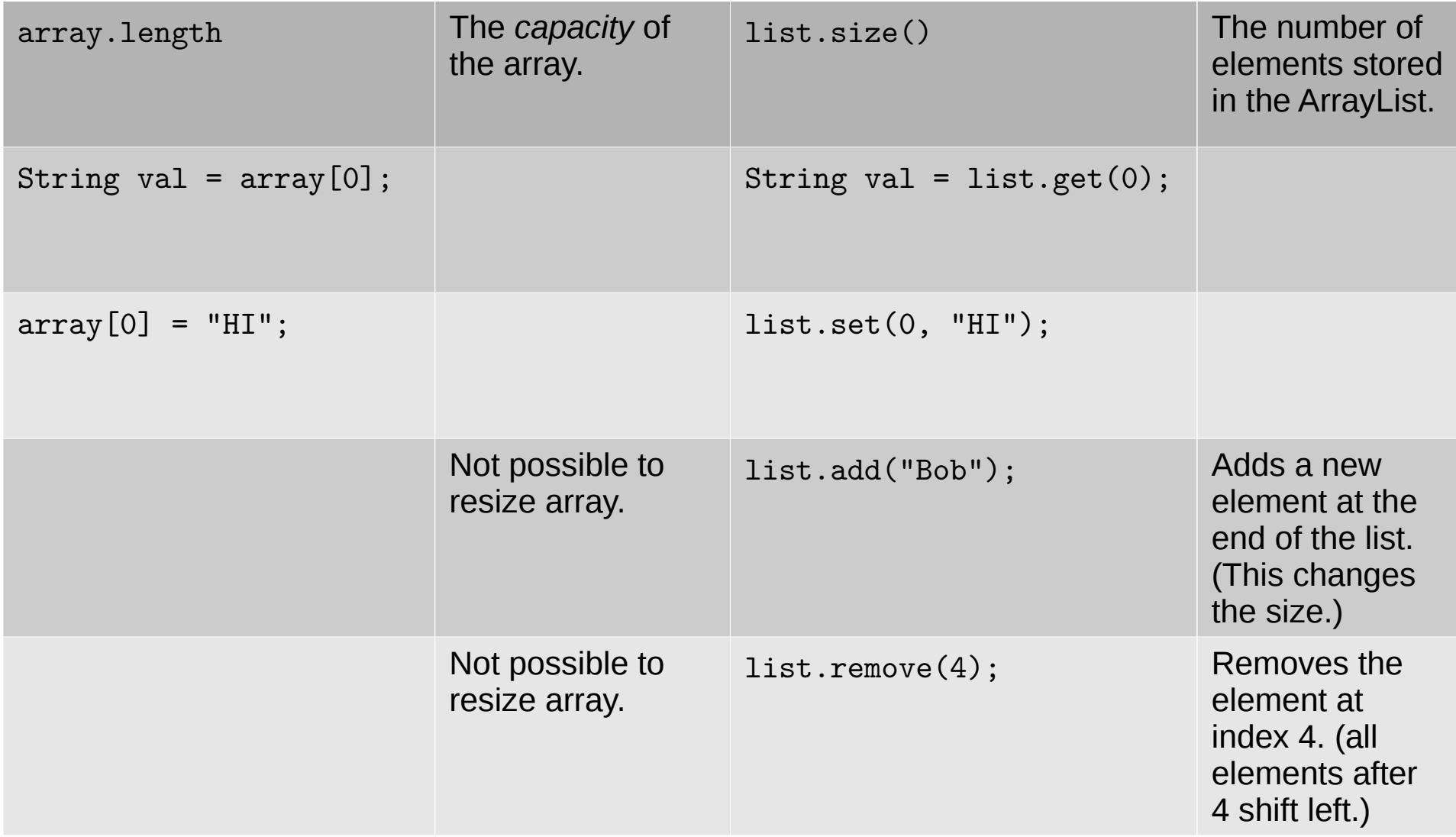

What will be printed by the following code?

```
 ArrayList<String> letters = new
ArrayList<String>();
    letters.add("A");
    letters.add("B");
    letters.add("C");
    letters.remove(1);
```

```
 System.out.println(letters.size());
```

```
 for (String letter : letters) {
    System.out.println(letter);
 }
for (int i = 0; i < letters.size(); i++) {
```

```
 System.out.println(letters.get(i));
```

```
 }
```
What will be printed by the following code?

```
 ArrayList<String> letters = new
ArrayList<String>();
    letters.add("A");
    letters.add("B");
    letters.add("C");
    letters.remove(1);
    System.out.println(letters.size());
    for (String letter : letters) {
       System.out.println(letter);
    }
   for (int i = 0; i < letters.size(); i++) {
       System.out.println(letters.get(i));
    }
                                                              2
                                                              A
                                                              C
                                                              A
                                                              C
                                                      Output:
```